#### *Automated Program Verification Environment APROVE*

Presented by: Mostafa Elsaie 10<sup>th</sup> of May, 2011

# **Outline**

- **≻Termination Provers** 
	- Aim?
- **>APROVE** 
	- Input Languages
	- Syntax
	- Proving Mechanism
	- GUI
	- Reading the Output

# Termination Provers

The aim is to find the answer for "Does program terminate?"

**≻Based on Termination Proof** 

#### *Example:*

```
i = 0loop until i = SIZE OF DATA
process data(data[i])) //process the data chunk at position i
 i := i + 1 //move to the next chunk of data to be processed
```
#### Built at the "*RWTH Aachen University, Germany"*

- Developed by "*Research Group II of CS"*
- First Version released in 2001
- Most powerful prover for 04',05',06'…2010

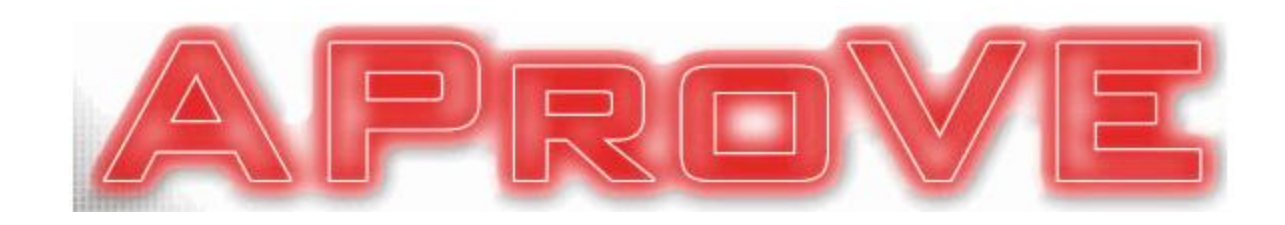

## APROVE - Input Languages

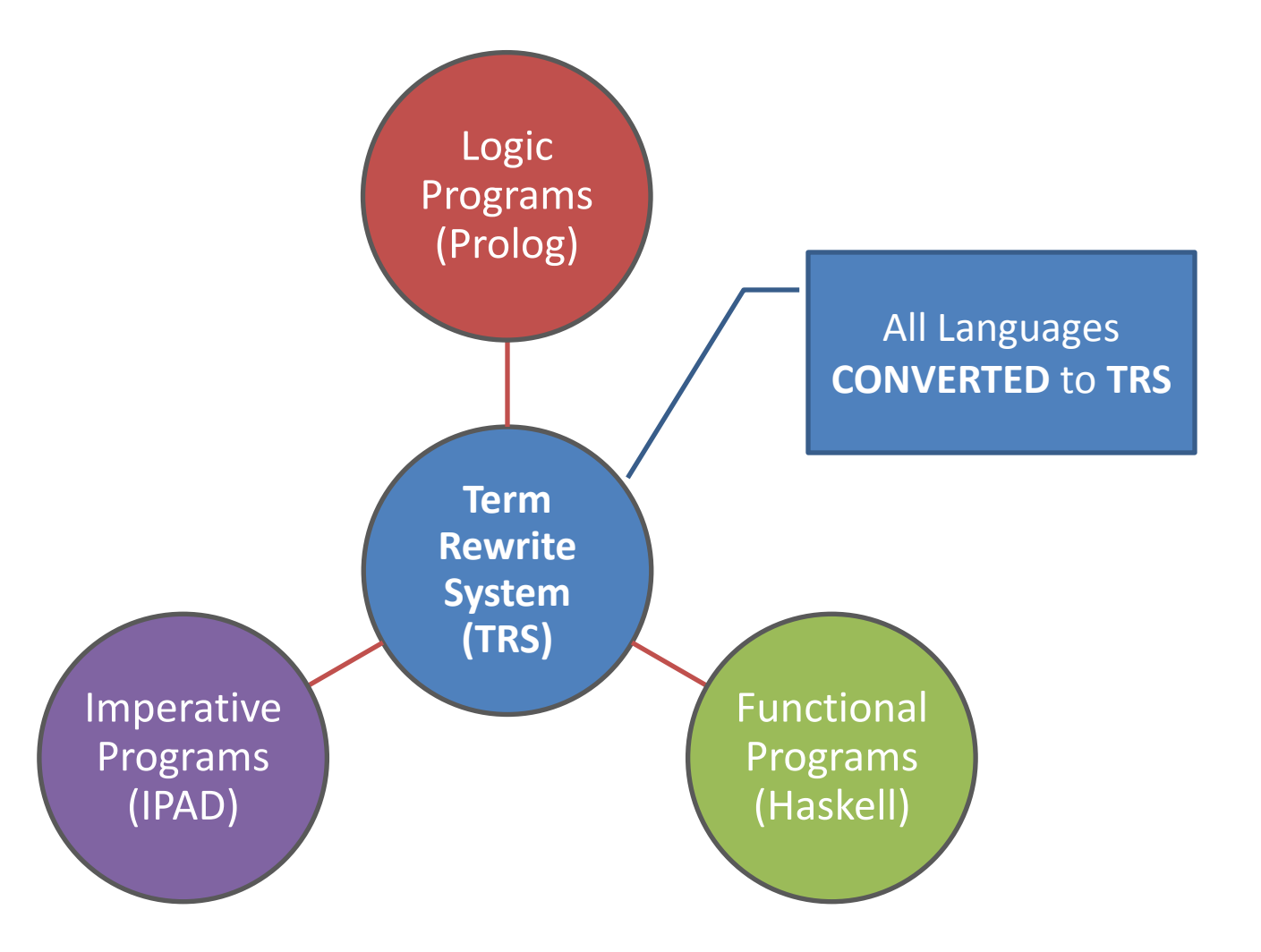

## APROVE - TRS

- A TRS is a pair *(∑ , R)*
- The alphabet *∑* consists of:
	- Infinite set of variables *(x, y, z…)*
	- Non-empty set of Function symbols *(F, G…)*
- The set of terms *Ter(∑)* is defined:
	- *(x, y, z..) Є Ter (∑)*
	- *F(t₁, t₂, t₃…) Є Ter (∑)*

# APROVE - TRS

#### A substitution *α* is:

- Map from *Ter (∑)* to *Ter (∑)*
- $\alpha(F(t_1, t_2, t_3...)$  =  $F(\alpha(t_1), \alpha(t_2), \alpha(t_3)...)$
- A rewrite rule *(A, B)*:
	- $A \rightarrow B$
	- LHS is not a variable
	- Variables in RHS already contained in LHS

# APROVE - TRS

#### $\triangleright$  Example

- Let *∑ = {A, M, S, 0}*
- $r1: A(x,0)$   $\rightarrow$  x
- $r2: A(x, S(y))$   $\rightarrow$   $S(A(x, y))$
- $r3$ :  $M(x, 0)$   $\rightarrow$  0
- *r4:*  $M(x, S(y))$   $\rightarrow$   $A(M(x, y), x)$
- $RS: S(x)$   $\rightarrow$   $A(x,1)$
- *Reduce*  $M(S(S(0)), S(S(0))) \rightarrow S(S(S(S(0))))$

# APROVE - syntax

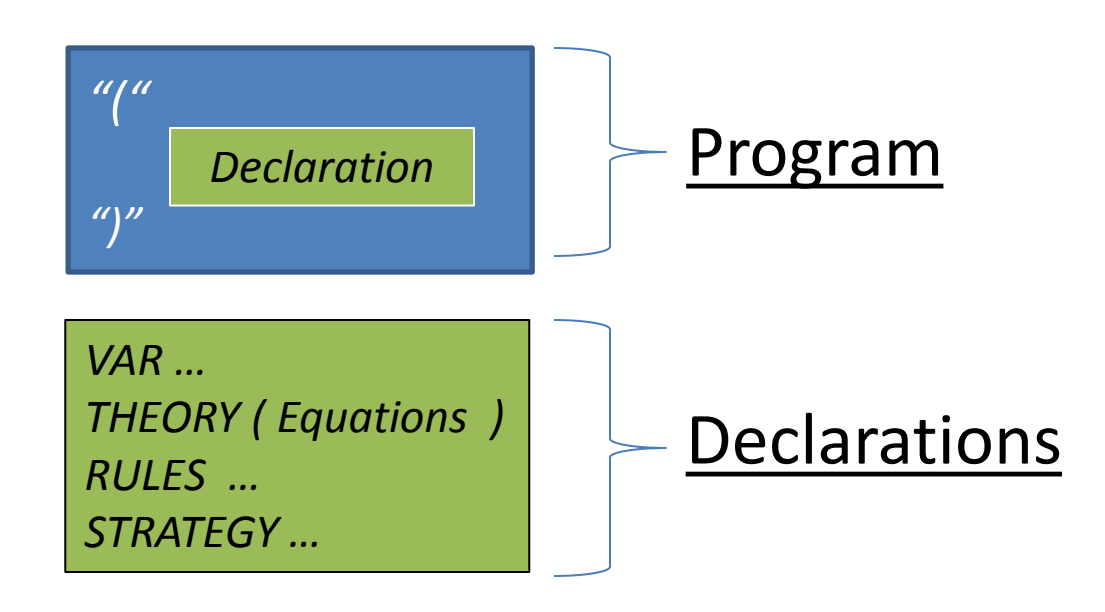

Equations : *Term "==" Term.*

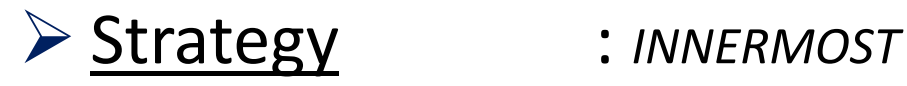

- 
- RULES : *Term "->" Term.*
	-

 *CONTEXTSENSITIVE (Variable int)*

## APROVE - syntax

#### Simple Example:

```
(VAR x y)(RULES)
plus(s(s(x)), y) -> s(plus(x, s(y)))
plus(x, s(s(y))) \rightarrow s(plus(s(x), y))
plus(s(0), y) -> s(y)
plus (0, y) \rightarrow yack(0, y) \rightarrow s(y)ack(s(x), 0) \Rightarrow ack(x, s(0))ack(s(x), s(y)) \Rightarrow ack(x, plus(y, ack(s(x), y)))
```
## APROVE - proving mechanism

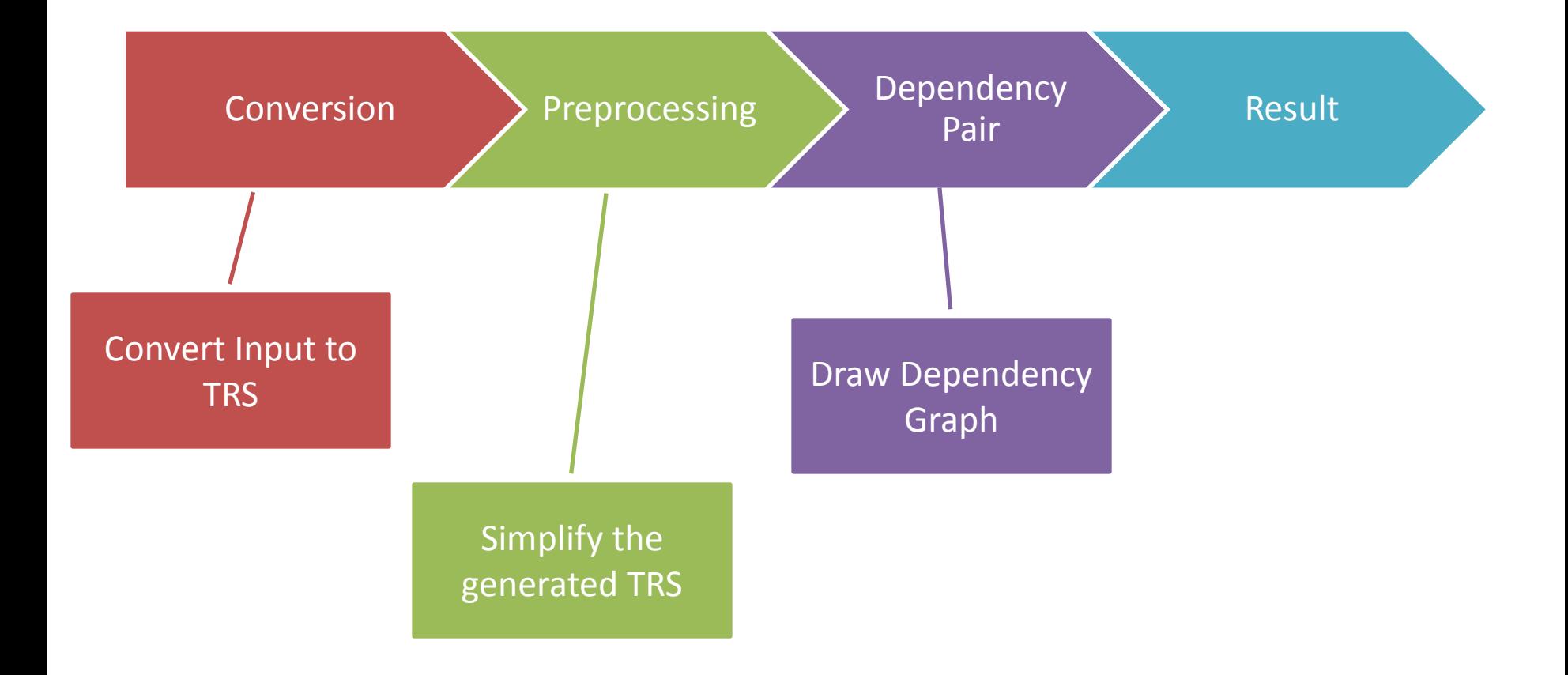

# APROVE - preprocessing

- $\triangleright$  Aim?!
- $\triangleright$  Simplifying TRS for further processing

- $\triangleright$  Main techniques:
	- Removal of Redundant Rules (RRR)
	- Rule Reversal

## APROVE - dependency pair

- 1. Construct List of Defined *"D"* symbols
	- Symbols present on the LHS
- 2. For every item in *"D",* build list *"P"* containing all the rules  $A \rightarrow B''$  were  $B \in D''$

3. Repeat the same process on the output list

# APROVE - dependency pair

#### $\triangleright$  Example:

 $minus(x, 0) \rightarrow x$  $minus(s(x), s(y)) \rightarrow minus(x, y)$ quot(0,  $s(y)$ )  $\rightarrow$  0  $\text{quot}(s(x), s(y)) \rightarrow s(\text{quot}(minus(x, y), s(y)))$ 

#### Dependency pairs:

 $QUOT(s(x), s(y)) \rightarrow QUOT(minus(x, y), s(y))$  $QUOT(s(x), s(y)) \rightarrow MINUS(x, y)$  $MINUS(s(x), s(y)) \rightarrow MINUS(x, y)$ 

## APROVE - dependency graph

#### $(A,B)$  models a dependency "a needs b evaluated first"

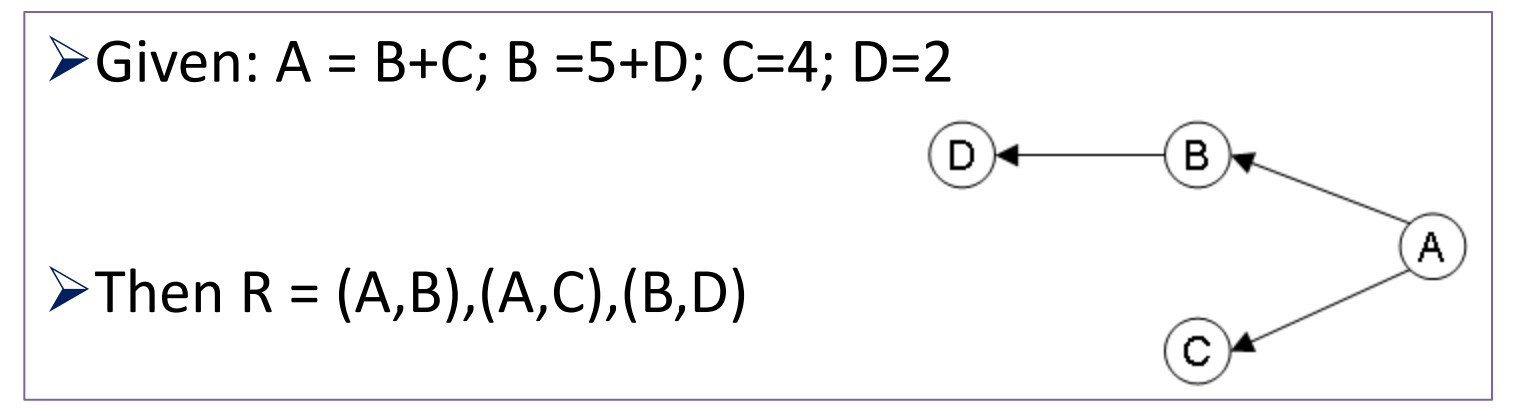

Given: A = B+5; B =C\*D; C=4A; D=2 Then R = (A,B),(B,C),(B,D),(C,A)

# APROVE - GUI

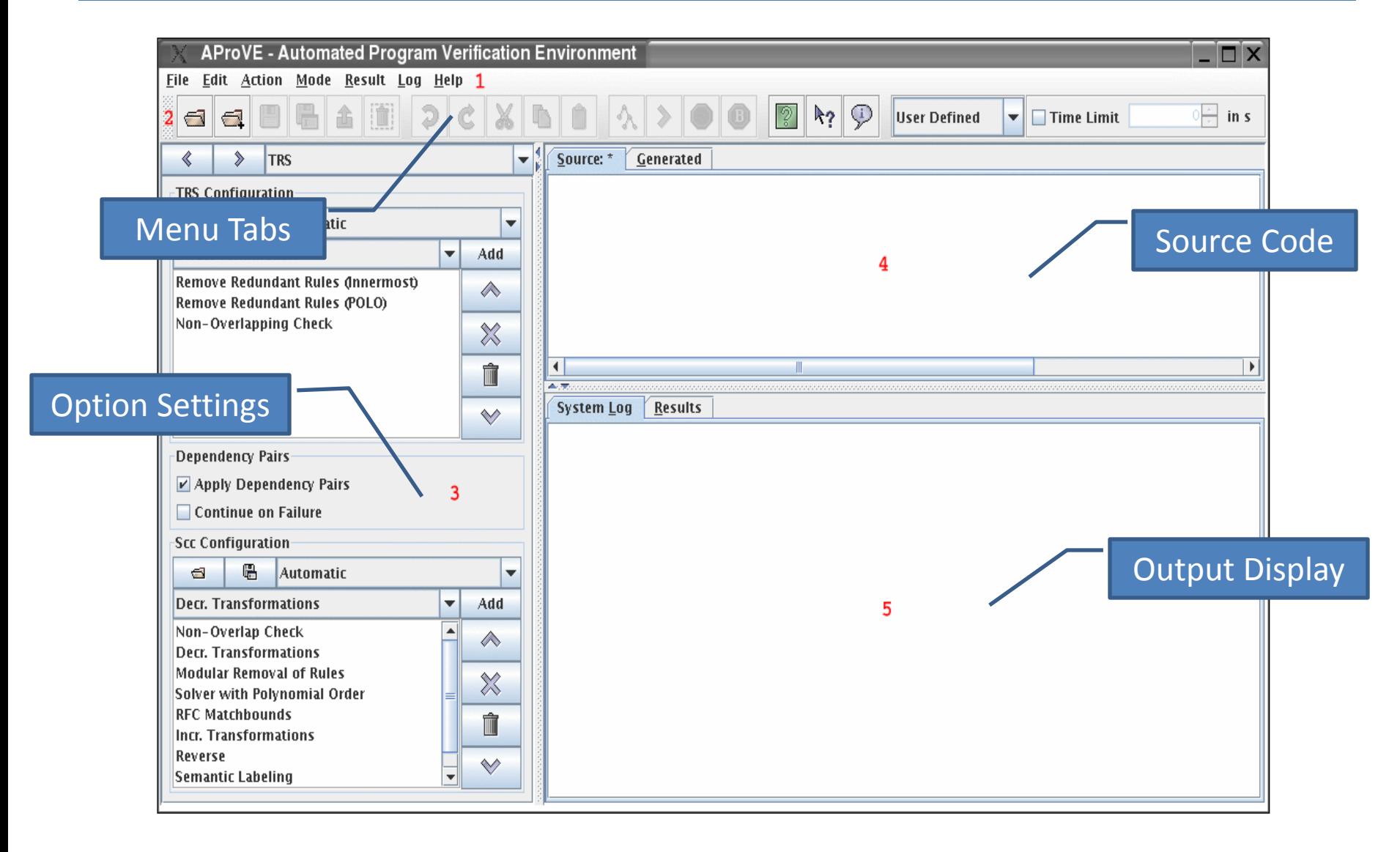

# APROVE - output

## **≻The Output Consists of:-**

- 1) Proof Header:
	- *TRS Generated*
- 2) Proof Body:
	- *Tree Like graph of techniques used*
- 3) Proof Result:
	- *The Conclusion reached*

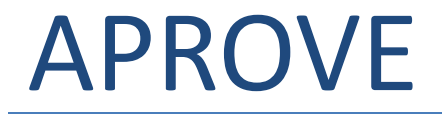

# Questions?